**ADS-1200/ADS-1700W**

Stručný návod k obsluze

• Některé modely nemusejí být dostupné ve všech zemích. • Pokud není uvedeno jinak,

model ADS-1700W.

obrázky v této příručce znázorňují

Nejnovější verze příruček a často kladené dotazy jsou dostupné na webu Brother Solutions Center: [support.brother.com](http://support.brother.com)

#### **Před nastavením přístroje si přečtete příručku** *Příručka bezpečnosti výrobku***, která se nachází dále v tomto dokumentu.**

brothe

**A VAROVÁNÍ** VAROVÁNÍ označuje potenciálně nebezpečnou situaci, která by mohla vést k vážnému úrazu nebo i smrti.

#### **Rozbalte přístroj a zkontrolujte komponenty 1**

Komponenty obsažené v krabici se mohou lišit v závislosti na zemi.

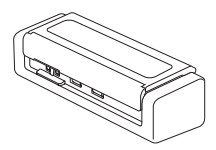

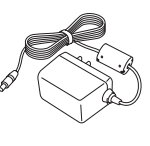

Napájecí adaptér

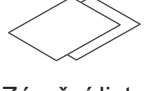

Záruční list

Instalační disk

 $\circ$ 

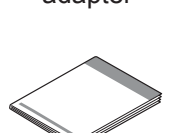

Stručný návod k obsluze / Příručka bezpečnosti výrobku

#### **VAROVÁNÍ**

- Tento produkt byl zabalen do plastového sáčku. Plastové sáčky mohou způsobit udušení, proto je uchovávejte mimo dosah batolat a malých dětí. Sáček není hračka.
- Používejte pouze napájecí adaptér dodaný s tímto produktem.

#### **POZNÁMKA**

- Doporučujeme, abyste si uschovali originální obal pro případ, že bude třeba přístroj přepravovat.
- Pro místní připojení k počítači použijte kabel micro USB 2.0 nebo micro USB 3.0. Tyto kabely nejsou součástí dodávky.
- Podrobnosti viz *Online příručka uživatele*.
- Pro skenování v režimu napájení ze sběrnice je doporučeno použití kabelu micro USB 3.0 (ADS-1200).

**Zabezpečený přístup k síti**

Výchozí heslo přístroje se nachází na štítku na spodní straně skeneru (nachází se před ním text "Pwd"). Důrazně doporučujeme heslo změnit, abyste přístroj chránili před neoprávněným přístupem.

**Připravte přístroj 2**

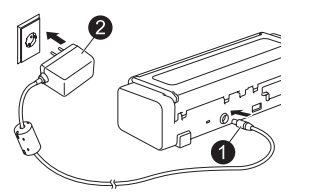

Připojte napájecí adaptér. Chronich province obevřete horní kryt.

**3**

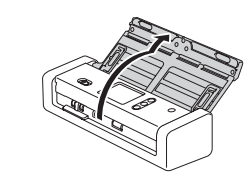

#### **POZNÁMKA**

Před vložením dokumentů do automatického podavače dokumentů (ADF) protřepejte papír a vkládejte stránky dle obrázku na horním krytu přístroje.

#### **Nakonfigurujte přístroj (pouze model ADS-1700W)**

- Výběr jazyka Stiskněte [k] (Nastavení) > Počáteční nastavení > Místní jazyk.
- Nastavení data a času Stiskněte (Nastavení) > Počáteční nastavení > Datum a čas.

#### **Připojte přístroj a nainstalujte program 4**

Zvolte upřednostňovanou metodu skenování. Pokud používáte model ADS-1200, připojení k síti není podporováno.

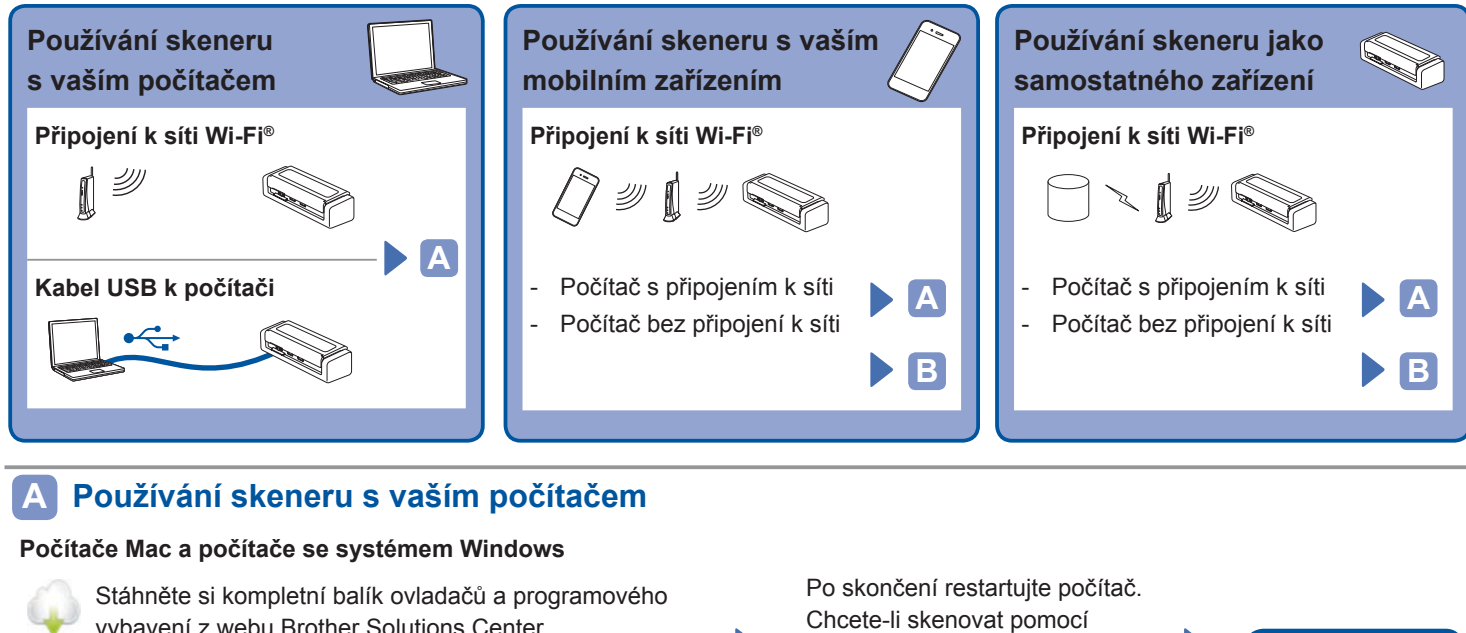

vybavení z webu Brother Solutions Center. Pro systém Windows: [support.brother.com/windows](http://support.brother.com/windows) Pro počítače Mac: [support.brother.com/mac](http://support.brother.com/mac) Dvakrát klikněte na stažený soubor, aby se zahájila instalace. Poté postupujte podle pokynů na obrazovce. počítače, nainstalujte program dodávaný se skenerem. Podrobnosti viz *Online příručka uživatele*.

**Dokončit**

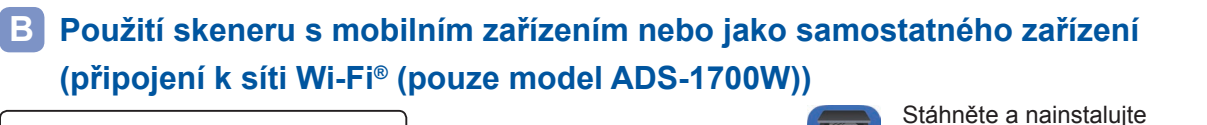

1. WF > Průvodce nastavením > Ano. 2. Vyberte SSID. Zadejte síťový klíč. 3. Na LCD displeji se objeví zpráva Připojeno. Používání skeneru s mobilním zařízením si naši bezplatnou mobilní aplikaci **Brother iPrint&Scan** z obchodu App Store nebo Google Play™ prostřednictvím mobilního zařízení. **Dokončit** Používání skeneru jako samostatného zařízení **Dokončit**

#### **POZNÁMKA**

- Pokud nemůžete najít SSID či síťový klíč, zeptejte se správce sítě nebo výrobce bezdrátového přístupového bodu / routeru.
- Pokud se nemůžete připojit k síti:
- 1. Zkontrolujte nastavení sítě WLAN.
- 

2. Povolte funkci WLAN: stiskněte (Nastavení), Síť, WLAN, Povolit WLAN a poté vyberte možnost Zapnuto.

• **Brother SupportCenter** je mobilní aplikace, která poskytuje nejnovější informace o podpoře pro váš produkt Brother. Navštivte obchod App Store nebo Google Play™ a stáhněte a nainstalujte si ji do vašeho mobilního zařízení.

#### **Symboly a konvence používané v této příručce**

V této příručce jsou použity následující symboly a konvence:

# **VAROVÁNÍ**

VAROVÁNÍ označuje potenciálně nebezpečnou situaci, která by mohla vést k vážnému úrazu nebo i smrti.

# **UPOZORNĚNÍ**

UPOZORNĚNÍ označuje možnou nebezpečnou situaci, která může skončit lehčím či středním poraněním.

### **DŮLEŽITÉ**

DŮLEŽITÉ označuje možnou nebezpečnou situaci, která může skončit poškozením majetku či ztrátou funkčnosti produktu.

#### **POZNÁMKA**

POZNÁMKA uvádí, jak reagovat na situaci, která může nastat, nebo poskytuje tipy k ostatním funkcím skenování.

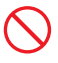

Ikony zákazu označují činnosti, které nesmíte provádět.

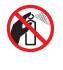

Tato ikona značí, že nesmíte používat hořlavé spreje.

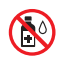

Tato ikona značí, že nesmíte používat organická rozpouštědla, například alkohol či jiné kapaliny.

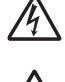

Ikony Nebezpečí zásahu elektrickým proudem varují před možnými úrazy elektrickým proudem. Ikony nebezpečí požáru varují před vznikem

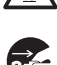

požáru.

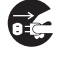

Ikony odpojení značí, že byste měli přístroj odpojit.

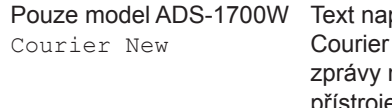

psaný písmem New označuje na LCD displeji přístroje.

Dodržujte všechna varování a pokyny vyznačené na přístroji a napájecím adaptéru (dále jen "jednotka").

#### **POZNÁMKA**

Obrázky v této příručce znázorňují model ADS‑1700W.

### **Oznámení o sestavení a publikování**

Tato příručka byla sestavena a vydána, aby poskytla nejnovější bezpečnostní informace o produktu v době zveřejnění. Obsah této příručky se může změnit.

Chcete-li získat nejnovější příručku, navštivte nás na adrese [support.brother.com/manuals](http://support.brother.com/manuals)

### **Zvolte bezpečné umístění pro jednotku**

Položte jednotku na plochý a stabilní povrch, kterému nehrozí nárazy a vibrace, jako je například stůl. Zvolte takové suché a dobře větrané místo, kde se teplota pohybuje mezi 5 °C a 35 °C a kde je vlhkost mezi 20 % až 80 % (bez kondenzace).

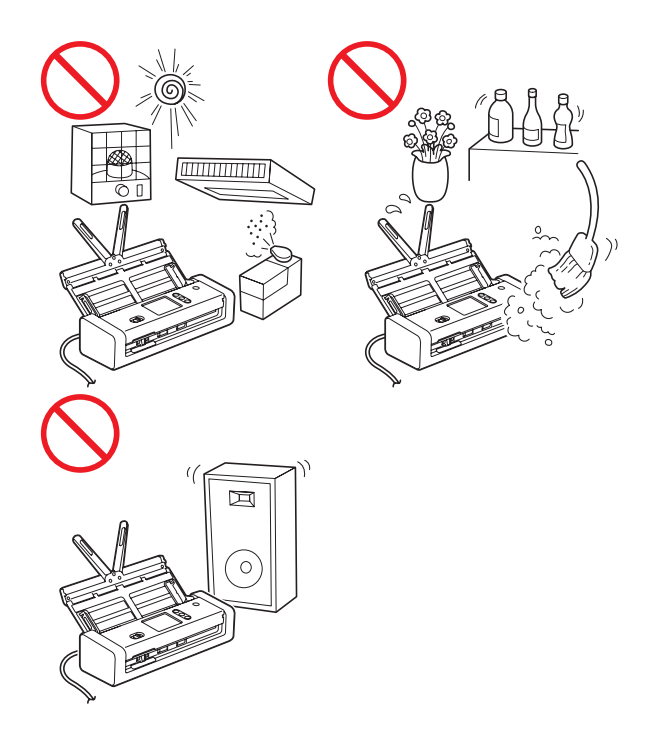

## **VAROVÁNÍ**

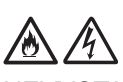

NEVYSTAVUJTE jednotku přímému slunečnímu svitu, nadměrnému teplu, otevřeným plamenům, korozivním plynům, vlhkosti ani prachu. NEUMISŤUJTE jednotku na koberec ani na rohožku, protože ji tak vystavíte prachu. To by mohlo způsobit riziko zásahu elektrickým proudem nebo požáru. Také by mohlo dojít k poškození jednotky anebo její funkce.

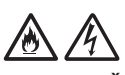

NEUMISŤUJTE jednotku poblíž radiátorů, ohřívačů, klimatizačních jednotek, vody, chemikálií ani zařízení obsahujících magnety či vytvářejících magnetická pole. V případě, že se do jednotky dostane voda (včetně kondenzace z vytápění, klimatizace a/nebo ventilačního zařízení), může, pokud k tomu voda dostačuje, dojít k vzniku zkratu nebo požáru.

NEUMISŤUJTE jednotku do blízkosti chemikálií ani na místo, kde hrozí únik chemických látek. Zejména organická rozpouštědla či kapaliny mohou způsobit deformaci či roztavení pláště a/nebo kabelů a vyvolat tak požár nebo zásah elektrickým proudem. Mohou také poškodit funkci jednotky nebo způsobit změnu barvy.

## 仯

Sloty a otvory v krytu na zadní či spodní straně produktu jsou určeny pro ventilaci. Produkt byste měli umístit tak, aby se nedostal do kontaktu se zdí ani žádným jiným zařízením a tyto otvory nebyly ničím blokovány ani zakryty. Blokování ventilace jednotky by mohlo způsobit riziko přehřátí a/nebo požáru.

#### **DŮLEŽITÉ**

- Vždy umísťujte jednotku na stabilní povrch, nikdy ne na postel, pohovku, koberec či jiný podobný měkký povrch.
- NEUMISŤUJTE jednotku do "zabudované" instalace.

## **UPOZORNĚNÍ**

Neumisťujte zařízení do míst se silným provozem. Jestliže musíte zařízení do míst se silným provozem přesto umístit, zajistěte, aby byla jednotka na bezpečném místě, kde jí nehrozí náhodné převrácení. To by mohlo vést k úrazu vás či jiných osob a vážnému poškození iednotkv.

Kabely a vodiče vedoucí k jednotce musí být zabezpečeny, aby se o ně nedalo zakopnout.

Ujistěte se, že žádná část jednotky nevyčnívá ze stolu nebo stojanu, na kterém se jednotka nachází. Ujistěte se, že se jednotka nachází na plochém, rovném a stabilním povrchu, který není vystaven vibracím. Zanedbání těchto preventivních opatření by mohlo vést k pádu jednotky a způsobit zranění.

NEUMISŤUJTE jednotku na nestabilní nebo nakloněný vozík, stojan, stůl či na jakýkoliv nakloněný/nahnutý povrch. Přístroj může spadnout a způsobit poranění vaší osoby a vážné poškození jednotky.

Dojde-li k rozbití skla skeneru, hrozí další riziko poranění.

#### **DŮLEŽITÉ**

- NEVKLÁDEJTE žádné předměty na vrchní část jednotky.
- NEPOKLÁDEJTE jednotku vedle zdrojů rušení, například reproduktorů nebo základen bezdrátových telefonů od jiných výrobců, než je Brother. Může to narušovat provoz elektronických komponentů jednotky.

## **Obecná preventivní opatření**

#### **VAROVÁNÍ**  $\mathbf{r}$

Při balení jednotky se používají plastové sáčky. Tyto plastové sáčky mohou způsobit udušení, proto je uchovávejte mimo dosah batolat a malých dětí. Plastové sáčky nejsou hračky.

Nikdy nevkládejte žádné předměty do slotů v plášti přístroje, protože by se mohly dotknout nebezpečných částí pod proudem nebo je zkratovat a vyvolat požár či zásah elektrickým proudem. Dostanou-li se do přístroje kovové předměty, voda nebo jiné tekutiny, okamžitě jednotku odpojte z elektrické zásuvky. Zkontaktujte prodejce společnosti Brother nebo zákaznický servis Brother.

# **NA**

K čištění vnitřku nebo vnějšku jednotky NEPOUŽÍVEJTE hořlavé látky, jakékoliv druhy sprejů ani organická rozpouštědla/kapaliny, které obsahují alkohol či čpavek. V opačném případě by mohlo dojít ke vzniku požáru nebo zásahu elektrickým proudem.

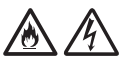

Jednotku NEROZEBÍREJTE ani neupravujte, jinak může dojít k požáru nebo zásahu elektrickým proudem. Pokud jednotka vyžaduje opravy, kontaktujte prodejce společnosti Brother nebo Zákaznický servis Brother.

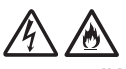

NEPOUŽÍVEJTE poškozený napájecí adaptér.

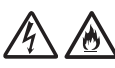

Na napájecí adaptér NEPOKLÁDEJTE těžké předměty, neupravujte ho ani ho nepoškozujte. Kabel adaptéru neohýbejte silou ani za něj netahejte.

# 今念

Vyhněte se upuštění adaptéru, nárazům do něj či jeho jinému poškození.

NEDOTÝKEJTE se jednotky během bouřky. Použijete-li přístroj za bouřky, může hrozit jisté riziko zásahu elektrickým proudem po úderu blesku.

NEPOUŽÍVEJTE tuto jednotku poblíž zdroje kapalin, například vany, umyvadla, kuchyňského dřezu nebo pračky, ve vlhkém sklepě ani poblíž bazénu.

## **UPOZORNĚNÍ**

NEVYSTAVUJTE jednotku žádnému tlaku ani působení síly a nepoužívejte ji za jiným účelem, než ke kterému je určena.

Při tisku čekejte, dokud přístroj nevysune stránky, aby vám neuvízly prsty ve válečcích.

Zavřete-li kryty (stínované) silou, některé části přístroje mohou způsobit poranění. Při vkládání rukou do oblastí znázorněných na obrázcích buďte opatrní.

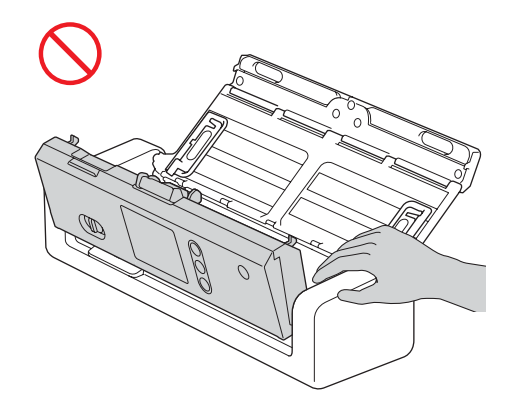

NEPŘENÁŠEJTE přístroj uchopením za horní kryt. Přístroj by vám mohl vyklouznout z rukou. Přenášejte přístroj pouze tak, že vložíte ruce pod celý přístroj.

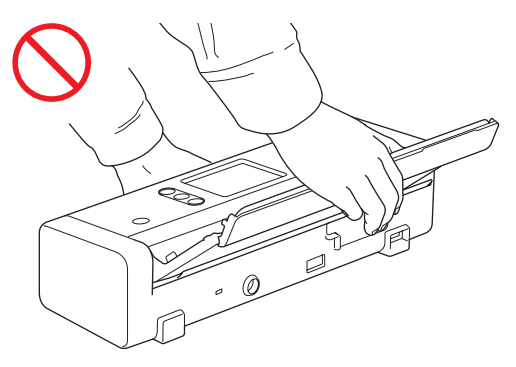

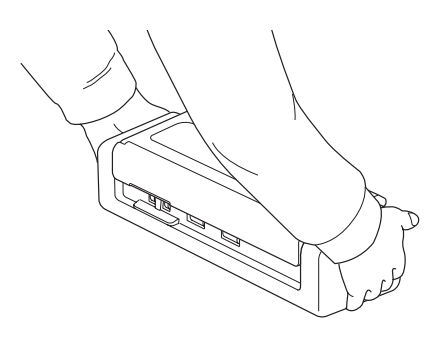

Při obsluhování přístroje dávejte pozor, aby se vám v přístroji nezachytilo oblečení (zejména rukávy, vázanky atd.), vlasy nebo módní doplňky. V opačném případě hrozí úraz. V případě, že se do přístroje zatáhne nějaký předmět, ihned odpojte jednotku ze zdroje napájení.

S napájecím adaptérem NETOČTE ani si s ním jinak nehrajte. Mohlo by to vést k vašemu poranění či poranění jiných osob.

#### **DŮLEŽITÉ**

(Pouze model ADS-1700W) NEDOTÝKEJTE se dotykového displeje bezprostředně po připojení napájecího kabelu nebo zapnutí přístroje. Mohlo by dojít k chybě.

## **Bezpečné připojení jednotky**

## **VAROVÁNÍ**

Uvnitř jednotky se nacházejí elektrody s vysokým napětím. Než otevřete vnitřek přístroje (například pro rutinní údržbu, jakou je čištění), nezapomeňte zkontrolovat, zda byl odpojen napájecí adaptér z elektrické zásuvky nebo přístroje.

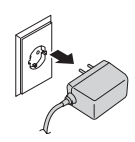

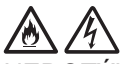

NEDOTÝKEJTE se napájecího adaptéru mokrýma rukama. Následkem toho by mohlo dojít k úrazu elektrickým proudem.

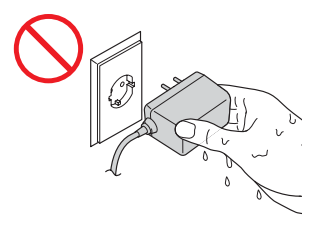

NEPŘIPOJUJTE produkt ke zdroji stejnosměrného napájení ani ke střídači. Mohlo by dojít k zásahu elektrickým proudem. Pokud si nejste jisti, jaký typ zdroje napájení máte k dispozici, obraťte se na kvalifikovaného elektrikáře.

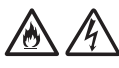

NEPOUŽÍVEJTE jednotku, pokud je napájecí kabel roztřepený nebo poškozený, v opačném případě může dojít k zásahu elektrickým proudem nebo k požáru.

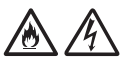

NETAHEJTE za střední část napájecího kabelu. Na napájecí kabel NEPOKLÁDEJTE žádné předměty. NEUMISŤUJTE jednotku na takové místo, kde by mohli lidé šlapat po kabelu. V opačném případě hrozí zásah elektrickým proudem nebo požár.

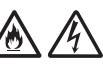

Společnost Brother důrazně doporučuje NEPOUŽÍVAT žádný typ prodlužovacích kabelů. Zanedbání těchto preventivních opatření by mohlo způsobit požár, zásah elektrickým proudem nebo poškození jednotky.

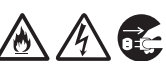

Pokud odpojujete napájecí adaptér z přístroje nebo z elektrické zásuvky, vždy jej držte za konektor a táhněte za něj pevně. Zanedbání této zásady může mít za následek obnažení nebo zlomení drátů napájecího kabelu, požár nebo zásah elektrickým proudem.

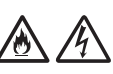

Ujistěte se, že je napájecí adaptér pevně připojený do standardní elektrické zásuvky. Nepoužívejte zásuvku, která je uvolněná. Pokud není napájecí adaptér zcela zapojen do elektrické zásuvky, hrozí nebezpečí, že se adaptér přehřeje a vznítí.

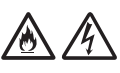

Vždy používejte dodaný napájecí adaptér a připojte jej do elektrické zásuvky s rozsahem napětí, který je uvedený v kapitole *Technické údaje* v příručce *Online příručka uživatele*. Zanedbání této zásady může vést k úrazu nebo poškození přístroje či jiného majetku. Společnost Brother neponese žádnou zodpovědnost za jakékoliv nehody nebo poškození vzniklé používáním jiného než dodaného napájecího adaptéru.

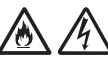

NEPŘIPOJUJTE dodaný napájecí adaptér k jiným produktům.

Dodaný napájecí adaptér NEPŘETĚŽUJTE.

## **UPOZORNĚNÍ**

Jestliže se chystáte jednotku delší dobu nepoužívat, odpojte napájecí adaptér z elektrické zásuvky.

## **Servis jednotky**

NEPOKOUŠEJTE se provádět servis jednotky sami. Otevírání či odstraňování krytů vás může vystavit nebezpečnému napětí i jiným rizikům a zneplatnit záruku. Zkontaktujte prodejce společnosti Brother nebo zákaznický servis Brother.

## **VAROVÁNÍ**

Dojde-li k pádu jednotky nebo poškození pláště, může hrozit riziko zásahu elektrickým proudem nebo požáru. Odpojte jednotku od elektrické zásuvky a obraťte se na prodejce společnosti Brother nebo na zákaznický servis Brother.

## ∕

Pokud se jednotka nezvykle zahřeje, začne vydávat kouř nebo výrazný zápach nebo pokud na ni náhodou vylijete nějakou kapalinu, ihned jednotku odpojte z elektrické zásuvky. Zkontaktujte prodejce společnosti Brother nebo zákaznický servis Brother.

#### **DŮLEŽITÉ**

Pokud přístroj při dodržování provozních pokynů nepracuje normálně, nastavujte jen ty ovládací prvky, které jsou popsány v pokynech pro používání. Nesprávné nastavování jiných ovládacích prvků může vyústit v poškození a často bude vyžadovat rozsáhlý zásah kvalifikovaného technika, aby jednotka opět začala fungovat normálně.

### **Záruka a odpovědnost za výrobek**

Žádné informace v této příručce nemají vliv na stávající záruku na produkt ani nezakládají žádnou další záruku na výrobek. Nedodržení bezpečnostních pokynů v této příručce může zneplatnit záruku na váš produkt.

### **VAROVÁNÍ**

Používejte pouze napájecí adaptér dodaný s tímto přístrojem.

Tento produkt musí být umístěn v blízkosti snadno přístupné elektrické zásuvky. V případě nouze je nutné odpojit napájecí adaptér od elektrické zásuvky, aby bylo zcela vypnuto napájení.

### **Prohlášení o shodě (pouze pro Evropu)**

My, společnost Brother Industries, Ltd., se sídlem 15-1 Naeshiro-cho, Mizuho-ku, Nagoya 467-8561, Japan,

prohlašujeme, že tento produkt vyhovuje základním požadavkům všech příslušných směrnic a předpisů platných v rámci Evropské unie.

Prohlášení o shodě (DoC) je k dispozici ke stažení z Brother Solutions Center.

Navštivte stránky [support.brother.com](http://support.brother.com) a:

- -> klikněte na "Příručky"
- -> zvolte váš model
- -> klikněte na "Prohlášení o shodě"
- -> klikněte na "Stáhnout"

Vaše prohlášení o shodě bude staženo jako soubor ve formátu PDF.

#### **Prohlášení o shodě pro směrnici o rádiových zařízeních 2014/53/EU (pouze pro Evropu) (pouze model ADS-1700W)**

My, společnost Brother Industries, Ltd., 15-1, Naeshiro-cho, Mizuho-ku, Nagoya, 467-8561, Japan, prohlašujeme, že tento produkt je v souladu s nařízeními směrnice 2014/53/EU o rádiových zařízeních. Kopii Prohlášení o shodě si můžete stáhnout podle pokynů v části Prohlášení o shodě (pouze pro Evropu).

#### **Připojení k bezdrátové síti LAN (pouze model ADS-1700W)**

Tento skener podporuje bezdrátové rozhraní.

Frekvenční pásmo(a): 2 400-2 483,5 MHz. Maximální radiofrekvenční výkon přenášený ve frekvenčních pásmech: méně než 20 dBm (ekvivalentní izotropně vyzářený výkon)

#### **Informace o shodě s nařízením Komise č. 801/2013**

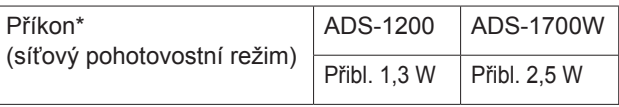

\* Všechny síťové porty jsou aktivní a připojené.

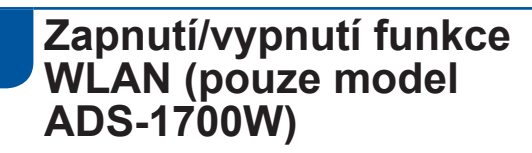

1 Stiskněte (Nastavení).

- 2 Stiskněte Síť.
- 3 Stiskněte WLAN.
- 4 Stiskem ▲ nebo ▼ zobrazte položku Povolit WLAN.
- 5 Stiskněte Povolit WLAN.
- 6 Stiskněte Zapnuto (nebo Vypnuto).

#### **Informace o recyklaci v souladu se směrnicí WEEE a směrnicí pro baterie**

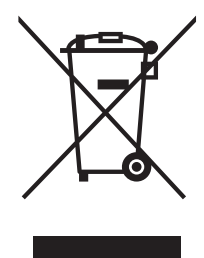

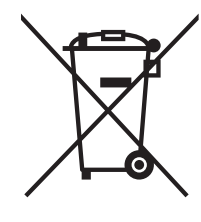

Označení na produktu Označení na baterii

#### **Pouze pro Evropskou unii**

Produkt/baterie jsou označeny jedním z následujících recyklačních symbolů. Určuje, že na konci životnosti baterie/produktu byste je měli zlikvidovat na speciálním odběrném místě a nevyhazovat je s běžným domácím odpadem.

#### **Chemické látky (EU REACH)**

Informace ohledně chemických látek v našich výrobcích vyžadované nařízením REACH najdete na webu [www.brother.eu/reach](http://www.brother.eu/reach)

### **Ochranné známky**

BROTHER je buď ochranná známka, nebo registrovaná ochranná známka společnosti Brother Industries, Ltd.

Android a Google Play jsou ochranné známky společnosti Google Inc.

Apple, App Store, Mac, macOS a Safari jsou ochranné známky společnosti Apple Inc. registrované v USA a dalších zemích.

Nuance, logo Nuance, Power PDF a PaperPort jsou ochranné známky nebo registrované ochranné známky společnosti Nuance Communications, Inc. či jejích poboček v USA a/nebo dalších zemích.

WPA, WPA2, Wi-Fi Protected Access a Wi-Fi Protected Setup jsou ochranné známky organizace Wi-Fi Alliance.

Wi-Fi, Wi-Fi Alliance a Wi-Fi Direct jsou registrované ochranné známky organizace Wi-Fi Alliance.

Intel je ochranná známka společnosti Intel Corporation v USA a/nebo dalších zemích.

Každá společnost, jejíž název programu je uveden v této příručce, má ve vztahu ke svým vlastním programům uzavřenu licenční smlouvu na program.

**Veškeré obchodní názvy a názvy produktů společností, které se objevují na produktech společnosti Brother, v související dokumentaci a dalších materiálech, jsou ochranné známky nebo registrované ochranné známky příslušných společností.**

#### **Sestavení a publikace**

Tato příručka byla sestavena a vydána pod dozorem společnosti Brother Industries, Ltd. tak, aby obsahovala nejaktuálnější údaje a technické údaje produktu.

Obsah této příručky a technické údaje tohoto produktu se mohou bez upozornění změnit.

Společnost Brother si vyhrazuje právo provádět změny v technických údajích a materiálech uvedených v tomto dokumentu bez předchozího upozornění a neodpovídá za jakékoliv škody (včetně následných) způsobené spoléháním na uvedené materiály, mj. včetně typografických a dalších chyb vztahujících se k publikaci.

#### **Copyright a licence**

© 2019 Brother Industries, Ltd. Všechna práva vyhrazena.

#### **Prohlášení k licenci Open Source**

Tento produkt obsahuje software s volně přístupným zdrojem.

Prohlášení k licenci Open Source naleznete na stránkách Brother Solutions Center na adrese [support.brother.com](http://support.brother.com)

## **Zákaznický servis Brother**

## **Zákaznický servis**

Kontaktní informace místní pobočky společnosti Brother naleznete na webové adrese [www.brother.com](http://www.brother.com)

#### **Umístění servisních středisek**

Informace o servisních střediscích v Evropě získáte u místní pobočky společnosti Brother. Informace o adrese a telefonním kontaktu evropských poboček lze vyhledat na webových stránkách [www.brother.com](http://www.brother.com) – zvolte svou zemi.

### **Nezákonné používání skenovacího zařízení**

Kopírování určitých položek nebo dokumentů se záměrem spáchat podvod je trestným činem. V následující části je uveden neúplný seznam dokumentů, pro které může být pořizování kopií protiprávní. Pokud máte pochybnosti o určité položce či dokumentu, doporučujeme, abyste je ověřili u vašeho právního poradce a/nebo u příslušného právního orgánu:

- měnu,
- dluhopisy nebo jiné certifikáty o zadlužení,
- vkladové listy,
- dokumenty ozbrojených sil nebo dokumentace k odvodu,
- $\blacksquare$  pasy,
- poštovní známky (orazítkované nebo neorazítkované),
- imigrační dokumenty,
- dokumenty sociální péče,
- šeky nebo směnky vystavené orgány státní správy,
- identifikační odznaky nebo insignie.

Duševní dílo chráněné autorským zákonem nelze zákonně kopírovat s výjimkou "patřičného užívání" vztahující se k částem chráněného díla. Vícenásobné kopie mohou poukazovat na nesprávné zacházení. Umělecká díla by měla být považována za ekvivalent děl chráněných autorským právem.

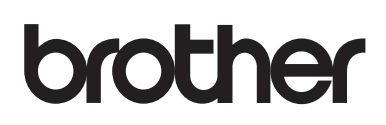

**Navštivte nás na webu [www.brother.com](http://www.brother.com)**

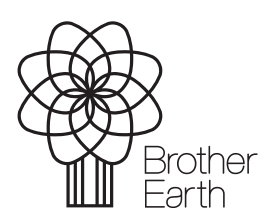

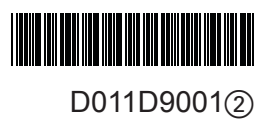

[www.brotherearth.com](http://www.brotherearth.com)